### **Федеральное государственное бюджетное образовательное учреждение высшего образования «КАЛИНИНГРАДСКИЙ ГОСУДАРСТВЕННЫЙ ТЕХНИЧЕСКИЙ УНИВЕРСИТЕТ»**

**«САНКТ-ПЕТЕРБУРГСКИЙ МОРСКОЙ РЫБОПРОМЫШЛЕННЫЙ КОЛЛЕДЖ» (филиал)**

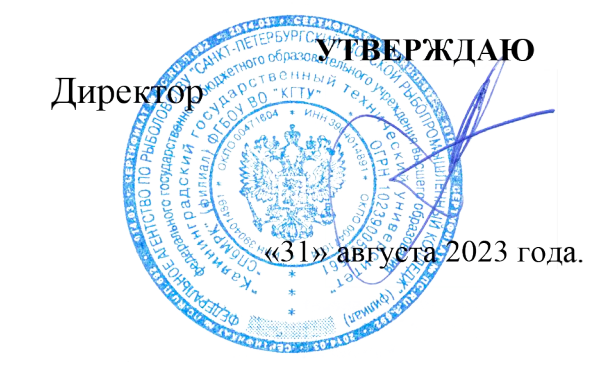

С.Г. Лосяков

**СПб МРК (филиал) ФГБОУ ВО «КГТУ» СВЕДЕНИЯ О СЕРТИФИКАТЕ ЭП** Сертификат: **00ccf5d6ffd313cd00345c7c561305182a** владелец: **Лосяков Сергей Геннадье** Действителен: **с 27.09.2022 по 21.12.2023**

# **РАБОЧАЯ ПРОГРАММА УЧЕБНОЙ ДИСЦИПЛИНЫ**

# *ОП.01 ИНЖЕНЕРНАЯ ГРАФИКА*

Для специальности:

15.02.06 "МОНТАЖ, ТЕХНИЧЕСКАЯ ЭКСПЛУАТАЦИЯ И РЕМОНТ ХОЛОДИЛЬНО-КОМПРЕССОРНЫХ И ТЕПЛОНАСОСНЫХ МАШИН И УСТАНОВОК (ПО ОТРАСЛЯМ)" EXPONENT INDIVICAL PROTOCOLOGICAL CONDUCTS INCOLUDED TO A RITY PROPERTY AND **CONDUCTS OF A RITY OF A RIGHT OF A RIGHT OF A RIGHT OF A RIGHT OF A RIGHT OF A RIGHT OF A RIGHT OF A RIGHT OF A RIGHT OF A RIGHT OF A RIGHT OF A** 

Санкт-Петербург

Рабочая программа учебной дисциплины разработана на основе Федерального государственного образовательного стандарта среднего профессионального образования, утвержденного Приказом Министерства Просвещения РФ от от 23.06.2022 № 491и предназначена для реализации Государственных требований к минимуму содержания и уровню подготовки выпускников по специальности: **15.02.06 "Монтаж, техническая эксплуатация и ремонт холодильно-компрессорных и теплонасосных машин и установок (по отраслям)"**

### **Разработчик:**

Бондалетов Ю.А., преподаватель СПб МРК (филиала) ФГБОУ ВО «КГТУ». (Фамилия И.О.)

#### **Рецензенты:**

Резюк Анатолий Григорьевич – заместитель генерального директора по обучению персонала ООО "Морское кадровое агентство"

Рассмотрена на заседании ПЦК эксплуатации судовых энергетических и холодильных установок Протокол № 01 от «28» августа 2023 г.

Председатель ПЦК: Зефиров А.Н.

# **СОДЕРЖАНИЕ**

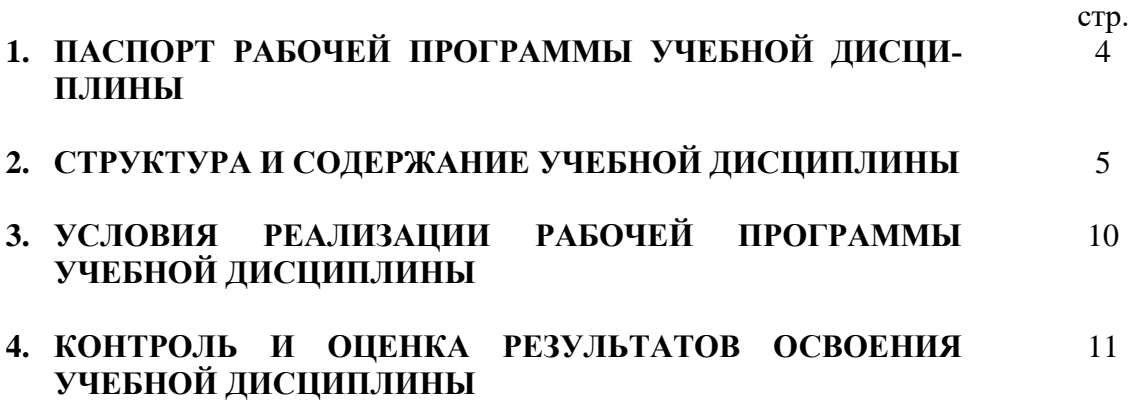

## **1. ПАСПОРТ РАБОЧЕЙ ПРОГРАММЫ УЧЕБНОЙ ДИСЦИПЛИНЫ ОП.01 Инженерная графика**

### **1.1. Область применения программы**

Рабочая программа учебной дисциплины является частью основной профессиональной образовательной программы в соответствии с ФГОС по специальности СПО **15.02.06 "Монтаж, техническая эксплуатация и ремонт холодильно-компрессорных и теплонасосных машин и установок (по отраслям)"** входящей в состав укрупненной группы специальностей «Машиностроение» базовой подготовки.

Рабочая программа учебной дисциплины может быть использована в дополнительном профессиональном образовании и профессиональной подготовке; при освоении основной профессиональной образовательной программы СПО базовой подготовки всех форм обучения; при освоении профессий рабочих в соответствии с приложением к ФГОС СПО по специальности

### **1.2. Место дисциплины в структуре основной профессиональной образовательной программы:**

Учебная дисциплина ОП.01 «Инженерная графика» относится к циклу общепрофессиональных дисциплин, формирующих базовые знания, необходимые для освоения специальных дисциплин.

Изучение дисциплины основывается на знаниях, полученных обучающимися при освоении общеобразовательных дисциплин.

### **1.3. Цели и задачи дисциплины – требования к результатам освоения дисциплины:**

В результате освоения дисциплины обучающийся должен

*уметь*:

- читать технические чертежи;

- оформлять проектно-конструкторскую, технологическую и другую техническую документацию.

*знать*:

- основы проекционного черчения, правила выполнения чертежей, схем и эскизов по профилю специальности;

- структуру и оформление конструкторской, технологической документации в соответствии с требованиями стандартов.

# **2. РЕЗУЛЬТАТЫ ОСВОЕНИЯ ПРОГРАММЫ**

Результатом освоения является овладение обучающимися знаний по ОП.01 «Инженерная графика», в том числе общими (ОК) компетенциями**:**

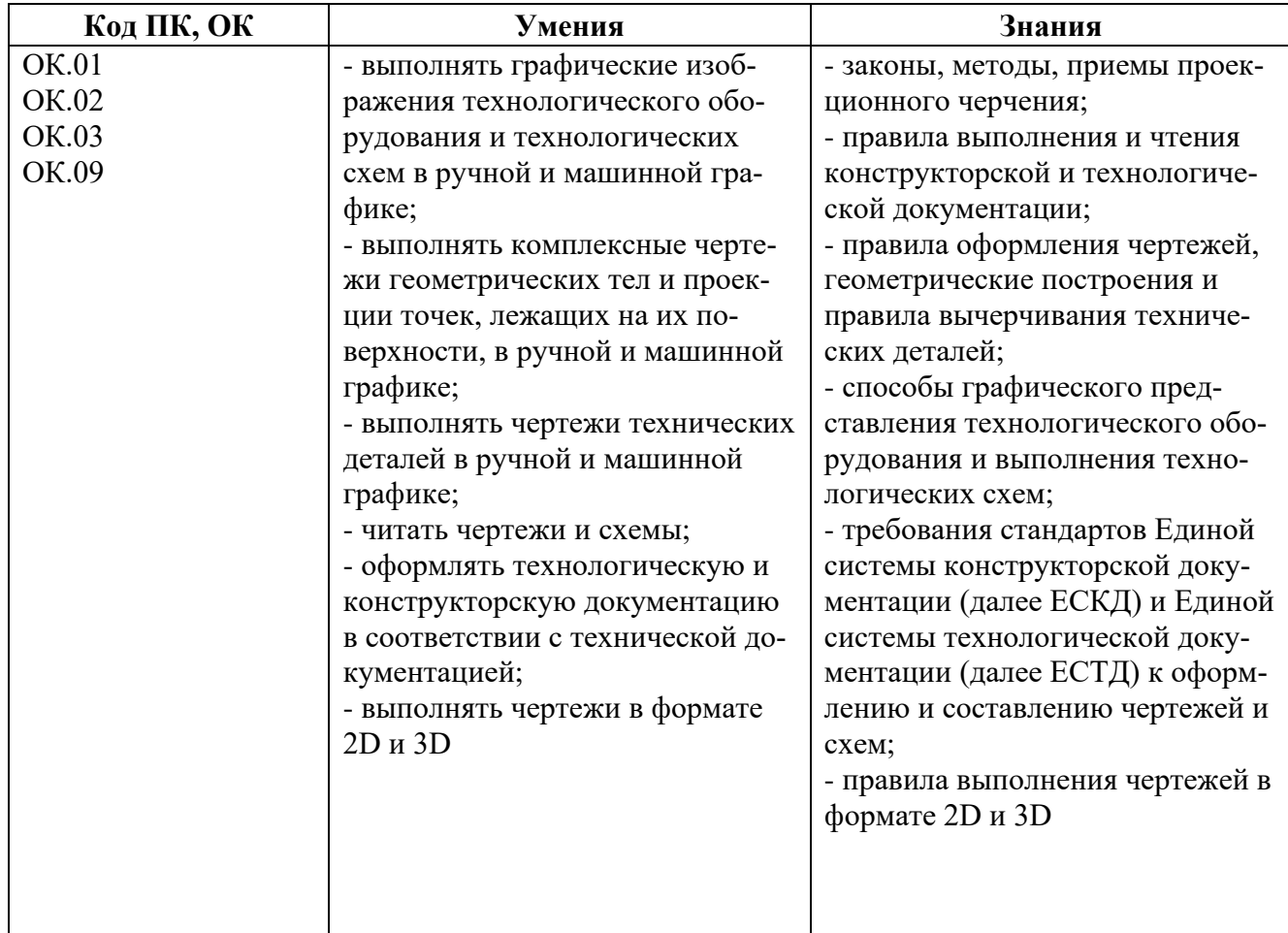

# **3. СТРУКТУРА И СОДЕРЖАНИЕ УЧЕБНОЙ ДИСЦИПЛИНЫ**

## **3.1. Объем учебной дисциплины и виды учебной работы**

## *для очной формы обучения*

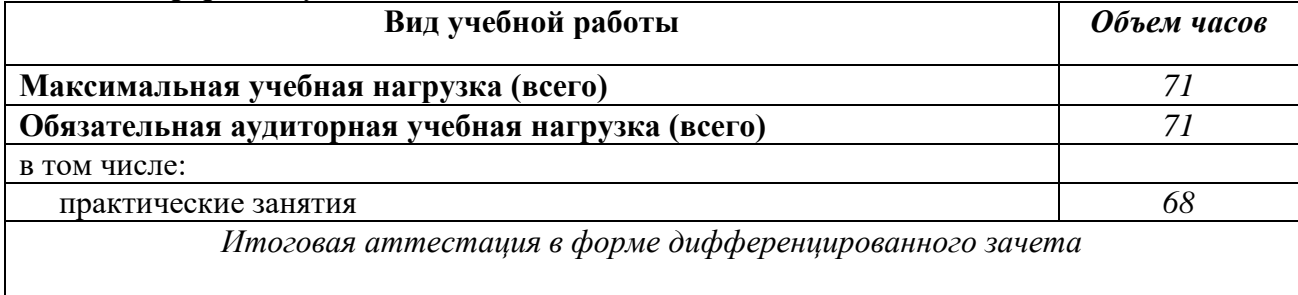

## *для заочной формы обучения*

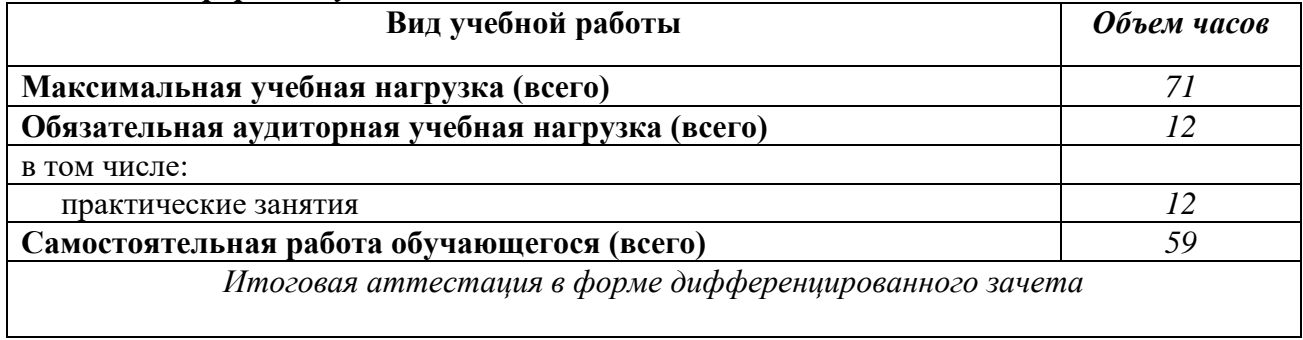

# **3.2. Примерный тематический план и содержание учебной дисциплины «Инженерная графика»**

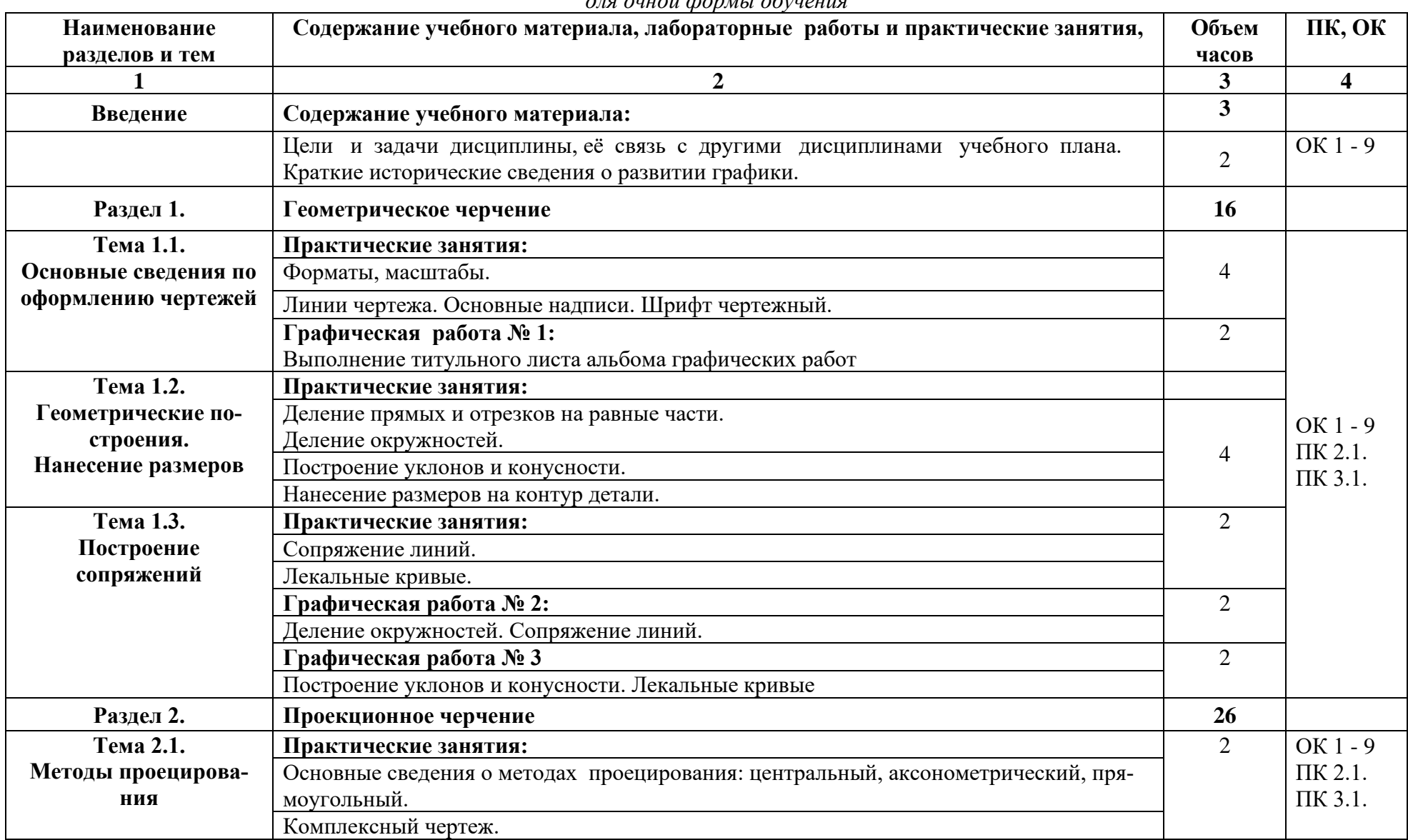

*для очной формы обучения*

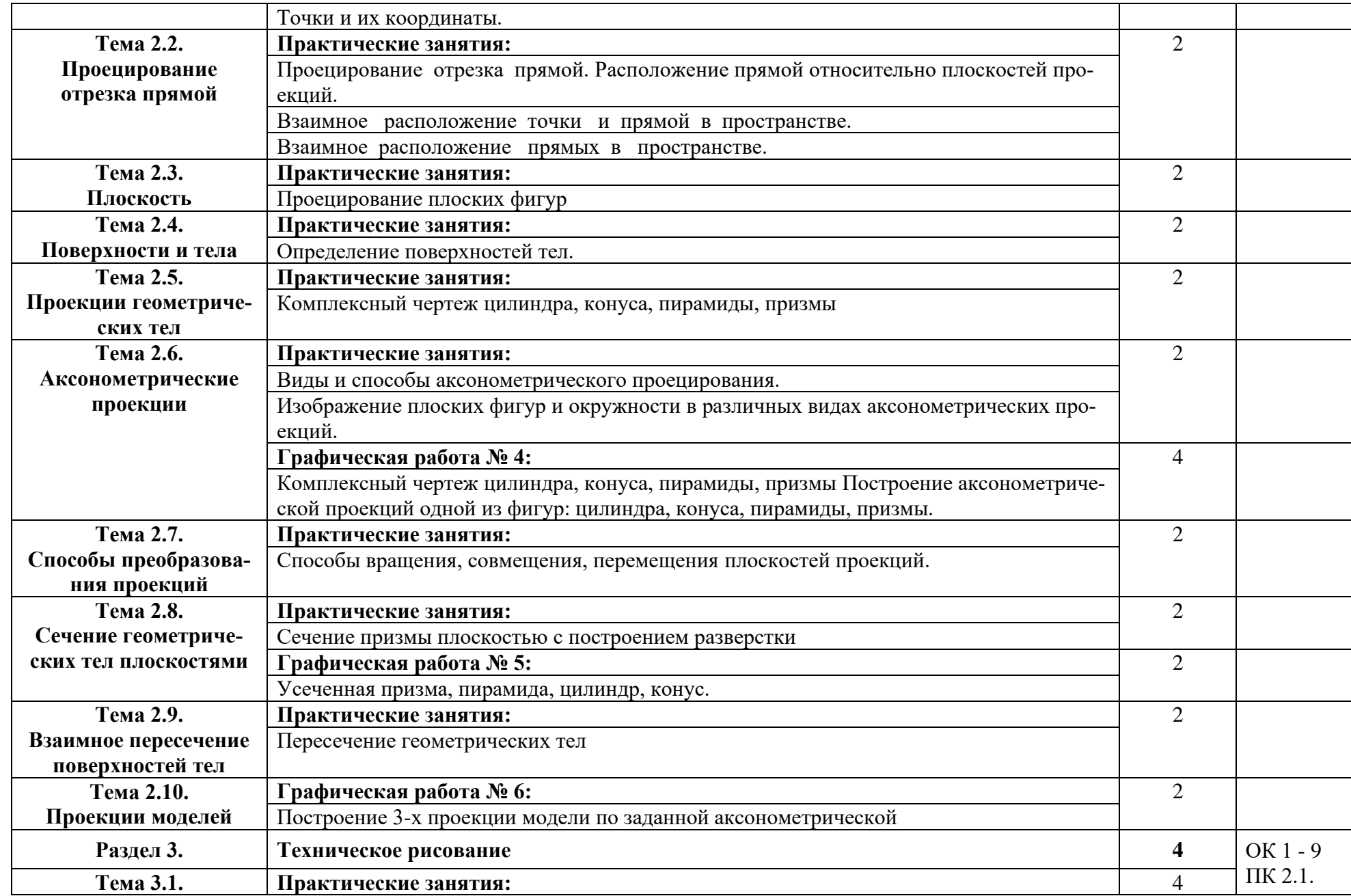

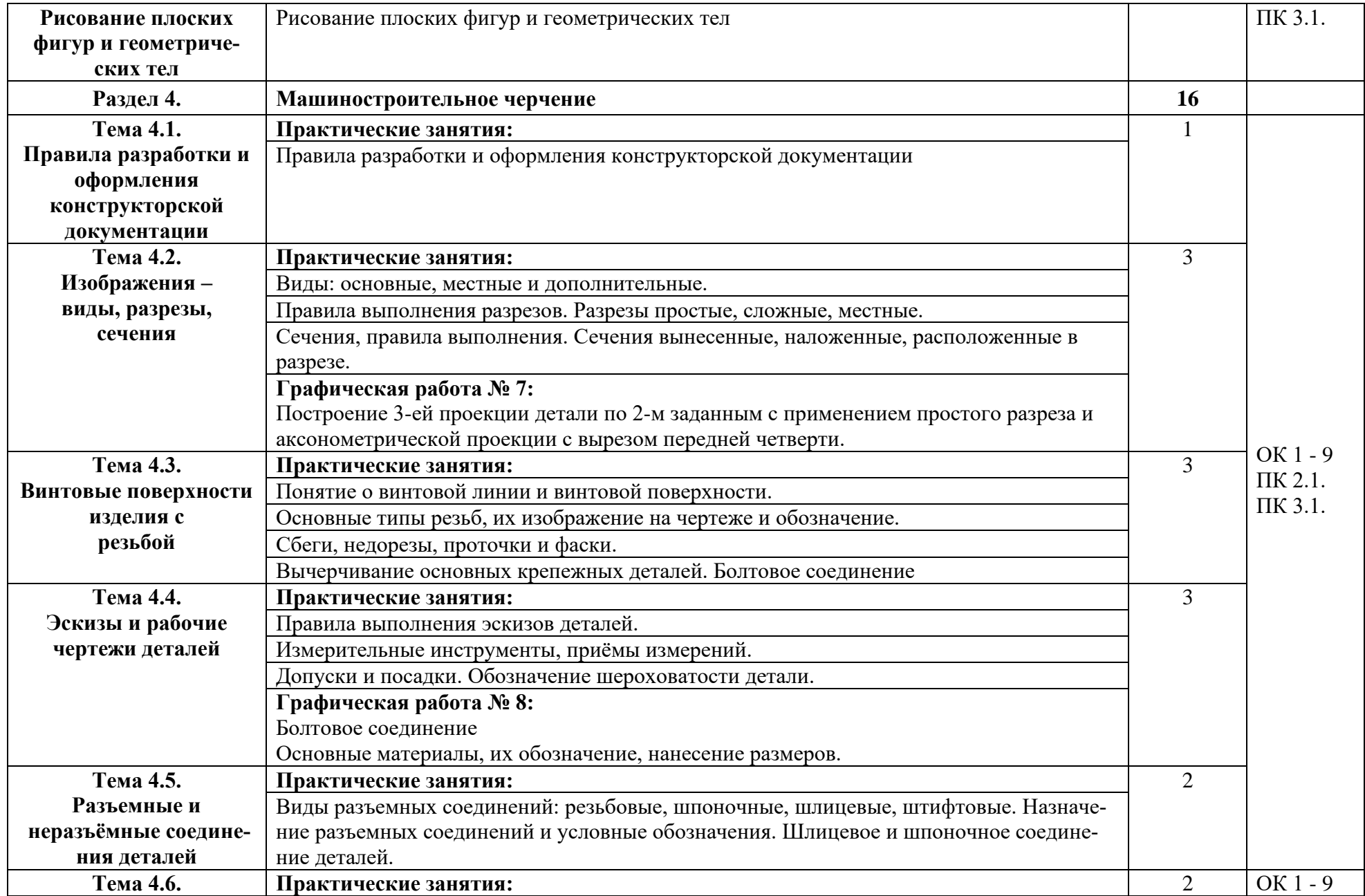

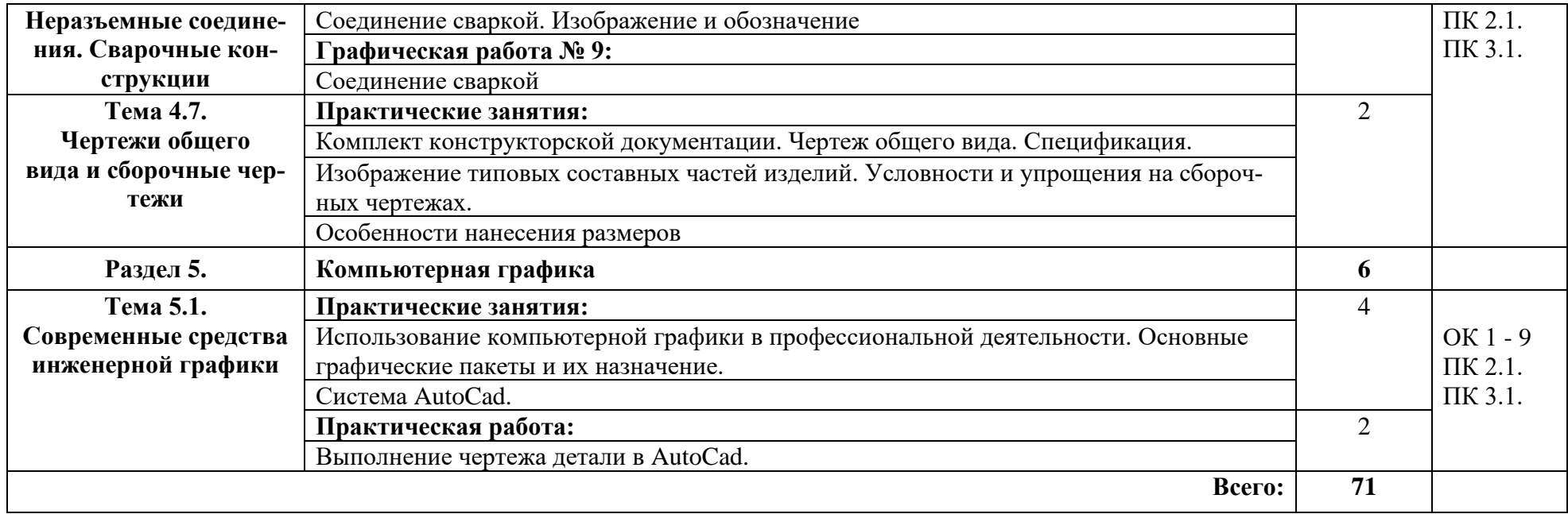

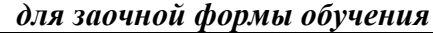

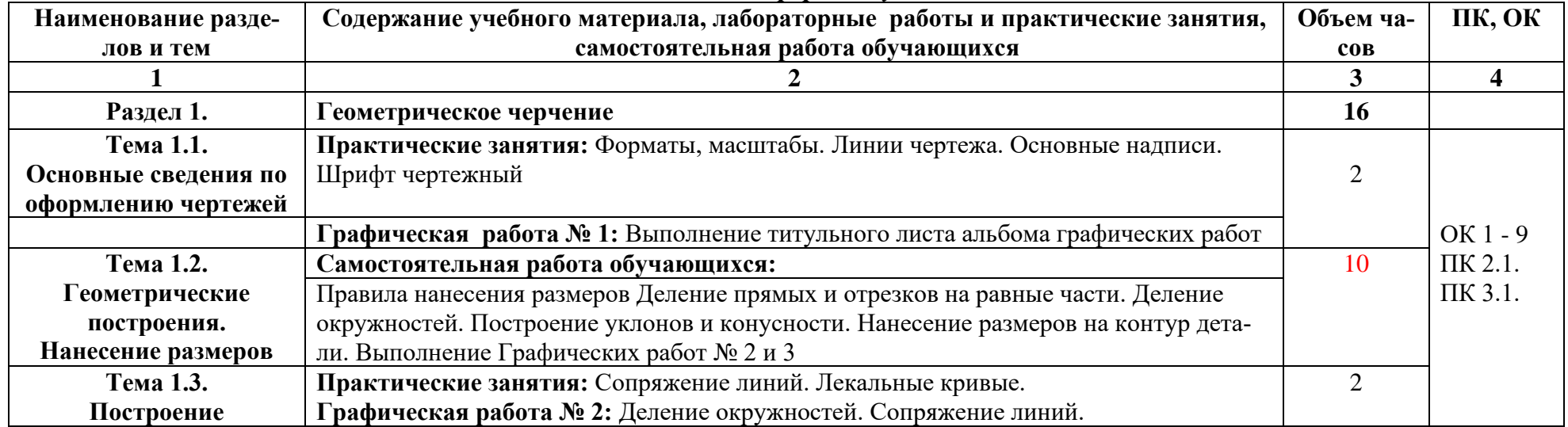

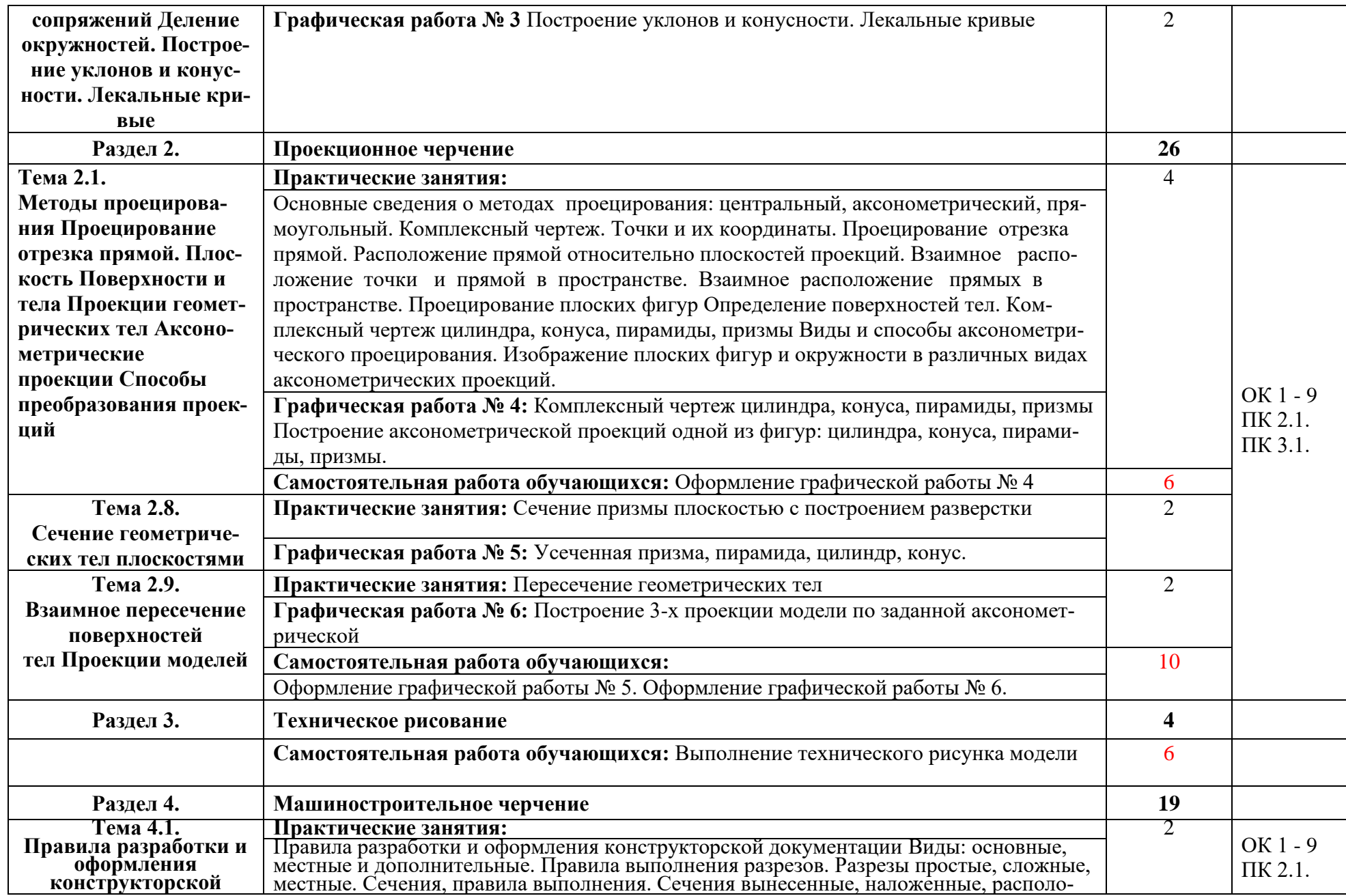

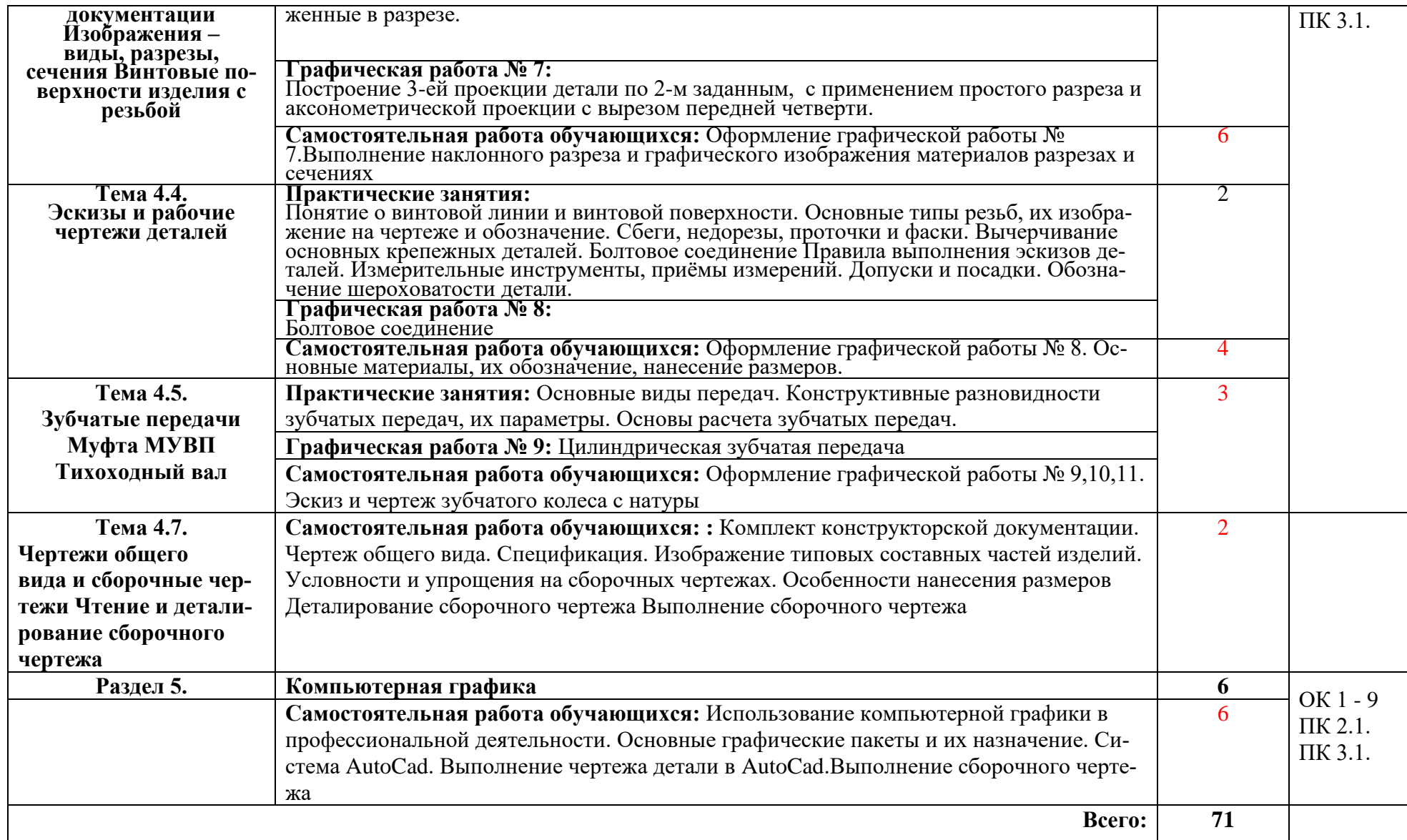

## **4. УСЛОВИЯ РЕАЛИЗАЦИИ ПРОГРАММЫ ДИСЦИПЛИНЫ**

#### **4.1. Требования к минимальному материально-техническому обеспечению**

Реализация программы дисциплины требует наличия учебного кабинет инженерной графики.

Оборудование учебного кабинета:

Комплект учебной мебели (столы, стулья, доска), ПК в сборе, интерактивная доска, проектор Аcer, экран.

Комплект ПО:

MS Windows XP, MS Office XP, Adobe Reader DS, Dr. Web 11.0

#### **4.2. Информационное обеспечение обучения**

## **Перечень рекомендуемых учебных изданий, Интернет-ресурсов, дополнительной литературы**

#### *Основные источники:*

Бударин, О. С. Начертательная геометрия : учебное пособие для спо / О. С. Бударин. — Санкт-Петербург: Лань, 2020. — 360 с. — ISBN 978-5-8114-5861-5.

3. Горельская, Л. В. Начертательная геометрия : учебное пособие для СПО / Л. В. Горельская, А. В. Кострюков, С. И. Павлов. — Саратов: Профобразование, 2020. — 122 c. — ISBN 978-5-4488-0691-9.

4. Конакова, И. П. Компьютерная графика. КОМПАС и AutoCAD: учебное пособие для СПО / И. П. Конакова, И. И. Пирогова; под редакцией С. Б. Комарова. — 2-е изд. — Саратов, Екатеринбург: Профобразование, Уральский федеральный университет, 2019. — 144 c. — ISBN 978-5-4488-0450-2, 978-5-7996-2825-3.

5. Корниенко, В. В. Начертательная геометрия : учебное пособие для спо / В. В. Корниенко, В. В. Дергач, И. Г. Борисенко. — Санкт-Петербург: Лань, 2021. — 192 с. — ISBN 978-5-8114-6583-5.

6. Леонова, О. Н. Начертательная геометрия в примерах и задачах : учебное пособие для спо / О. Н. Леонова, Е. А. Разумнова. — Санкт-Петербург: Лань, 2020. — 212 с. — ISBN 978-5-8114-6413-5.

7. Основы инженерной графики: учебник для студ. учреждений сред. проф. образования / Э. М. Фазлулин, О. А. Яковук. — Москва.: Издательский центр «Академия», 2020.  $-240$  c.

8. Панасенко В. Е. Инженерная графика. Учебник для СПО/ В.Е. Панасенко. — Санкт-Петербург: Лань, 2021. — 168 с. — ISBN 978-5-8114-6828-7

9. Пуйческу Ф.И. Инженерная графика: учеб. для СПО. — Москва.: Академия, 2017 г.

10. Семенова, Н. В. Инженерная графика : учебное пособие для СПО / Н. В. Семенова, Л. В. Баранова ; под редакцией Н. Х. Понетаевой. — 2-е изд. — Саратов, Екатеринбург: Профобразование, Уральский федеральный университет, 2019. — 86 c. — ISBN 978- 5-4488-0501-1, 978-5-7996-2860-4.

11. Серга, Г.В. Инженерная графика: Учебник / Г.В. Серга, И.И. Табачук, Н.Н. Кузнецова. - СПб.: Лань, 2018. - 228 c.

12. Скобелева, И.Ю. Инженерная графика: учебное пособие / И.Ю. Скобелева. - Рн/Д: Феникс, 2018. - 159 c.

13. Феофанов А.Н. Основы машиностроительного черчения. — Москва.: Академия, 2017 г.

14. Фролов, С. А. Сборник задач по начертательной геометрии : учебное пособие для спо / С. А. Фролов. — Санкт-Петербург: Лань, 2021. — 180 с. — ISBN 978-5-8114- 6764-8.

15. Штейнбах, О. Л. Инженерная графика : учебное пособие для СПО / О. Л. Штейнбах. — Саратов: Профобразование, 2021. — 100 c. — ISBN 978-5-4488-1174-6.

16. Штейнбах, О. Л. Инженерная и компьютерная графика. AutoCAD: учебное пособие для СПО / О. Л. Штейнбах, О. В. Диль. — Саратов: Профобразование, 2021. — 131 c. — ISBN 978-5-4488-1175-3.

### *Основные электронные издания*

1. Конакова, И. П. Компьютерная графика. КОМПАС и AutoCAD: учебное пособие для СПО / И. П. Конакова, И. И. Пирогова; под редакцией С. Б. Комарова. — 2-е изд. — Саратов, Екатеринбург: Профобразование, Уральский федеральный университет, 2019. — 144 c. — ISBN 978-5-4488-0450-2, 978-5-7996-2825-3. — Текст: электронный // Электронный ресурс цифровой образовательной среды СПО PROFобразование: [сайт]. — URL: [https://profspo.ru/books/878143.](https://profspo.ru/books/878143)

2. Штейнбах, О. Л. Инженерная и компьютерная графика. AutoCAD: учебное пособие для СПО / О. Л. Штейнбах, О. В. Диль. — Саратов: Профобразование, 2021. — 131 c. — ISBN 978-5-4488-1175-3. — Текст: электронный // Электронный ресурс цифровой образовательной среды СПО PROFобразование: [сайт]. — URL: <https://profspo.ru/books/106615.html>

#### *Дополнительные источники*

1. Бродский А.М. и др. Техническая графика (металлообработка) ОИЦ «Академия», 2017

2. Бродский А.М. и др. Черчение (металлообработка) ОИЦ «Академия», 2017

3. Васильева Л.С. Черчение (металлообработка): учеб. — М.: Академия, 2019.

4. ГОСТ 2.104-2016. Основные надписи. — Введ. 2016-09-01. — М.: Стандартинформ, 2017.

5. ГОСТ 2.301-68. ЕСКД. Форматы. — Введ. 1971-01-01. — М.: Стандартинформ, 2017.

6. ГОСТ 2.302-68. ЕСКД. Масштабы. — Введ. 1971-01-01. — М.: Стандартинформ, 2017.

7. ГОСТ 2.303-68. ЕСКД. Линии. — Введ. 1971-01-01. — М.: Стандартинформ, 2017.

8. ГОСТ 2.304-81. ЕСКД. Шрифты чертёжные. — Введ. 1982-01-01. — М.: Стандартинформ, 2017.

9. ГОСТ 2.307-2011. ЕСКД. Нанесение размеров и предельных отклонений. — Введ. 2012-01-01. — М.: Стандартинформ, 2021.

10. ГОСТ 2.312-72. ЕСКД. Условные изображения и обозначения швов сварных соединений. — Введ. 1973-01-01. — М.: Стандартинформ, 2017.

11. ГОСТ 2.313-82. ЕСКД. Условные изображения и обозначения неразъёмных соединений. — Введ. 1984-01-01. — М.: Стандартинформ, 2017.

12. ГОСТ 2.315-68. ЕСКД. Изображения упрощённые и условные крепёжных деталей. — Введ. 1971-01-01. — М.: Стандартинформ, 2017.

## **5. КОНТРОЛЬ И ОЦЕНКА РЕЗУЛЬТАТОВ ОСВОЕНИЯ ДИСЦИПЛИНЫ**

**Контроль и оценка** результатов освоения учебной дисциплины осуществляется преподавателем в процессе проведения теоретических, практических занятий, выполнения обучающимися индивидуальных заданий. Промежуточная аттестация в форме дифференцированного зачета.

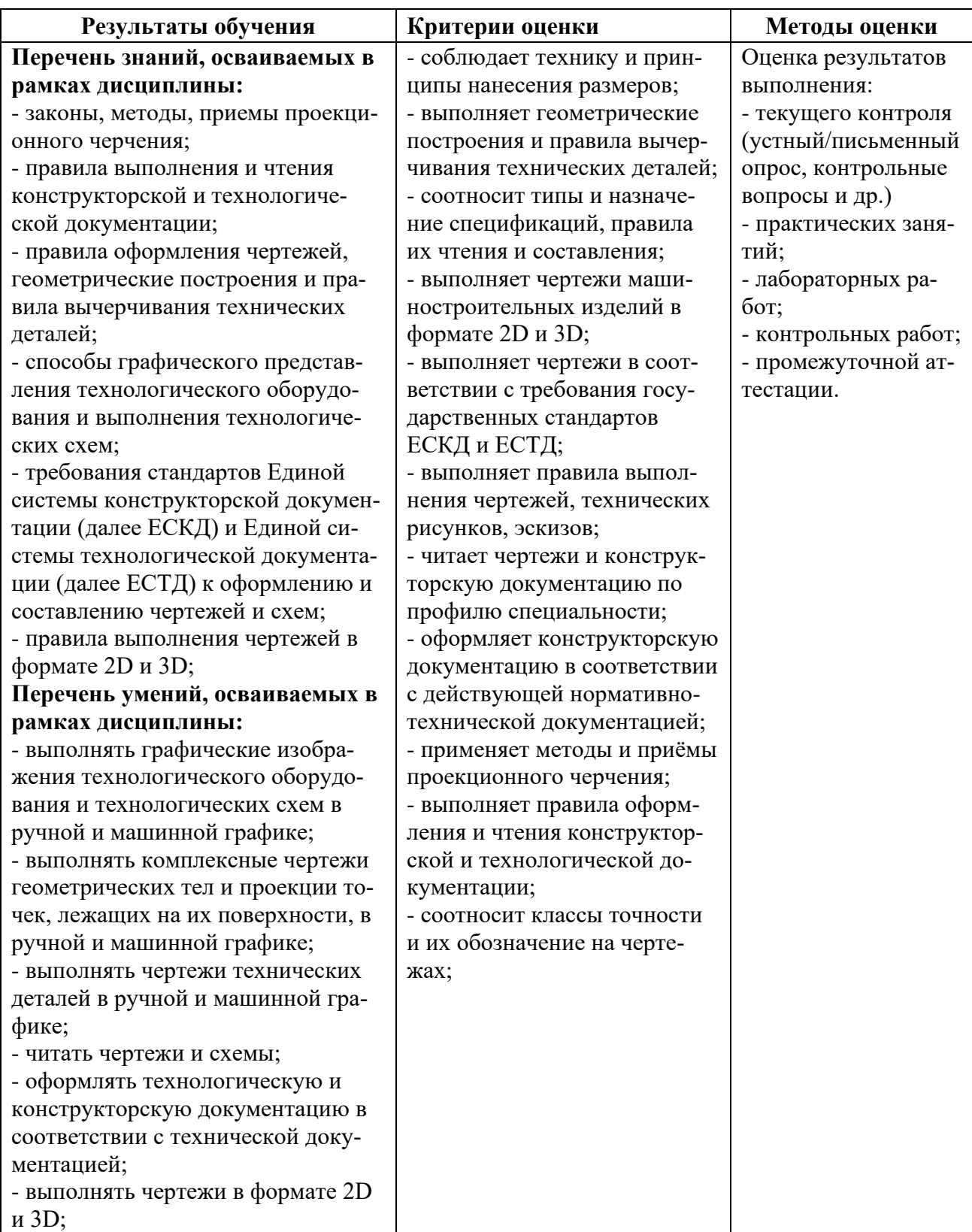